ФЕДЕРАЛЬНАЯ ИНФОРМАЦИОННАЯ СИСТЕМА ОБЕСПЕЧЕНИЯ ПРОВЕДЕНИЯ ГОСУДАРСТВЕННОЙ ИТОГОВОЙ АТТЕСТАЦИИ ОБУЧАЮЩИХСЯ, ОСВОИВШИХ ОСНОВНЫЕ ОБРАЗОВАТЕЛЬНЫЕ ПРОГРАММЫ ОСНОВНОГО ОБЩЕГО И СРЕДНЕГО ОБЩЕГО ОБРАЗОВАНИЯ, И ПРИЕМА ГРАЖДАН В ОБРАЗОВАТЕЛЬНЫЕ ОРГАНИЗАЦИИ ДЛЯ ПОЛУЧЕНИЯ СРЕДНЕГО ПРОФЕССИОНАЛЬНОГО И ВЫСШЕГО ОБРАЗОВАНИЯ

**Рекомендации по устранению ошибок при работе с сервисом автоматизированного взаимодействия информационных систем образовательных учреждений с ФИС ГИА и приема**

**Версия 1.1**

2015

В таблице ниже приведены тексты возможных сообщений об ошибках, возникающих при загрузке пакетов с помощью сервиса автоматизированного взаимодействия, а также перечислены способы устранения указанных ошибок.

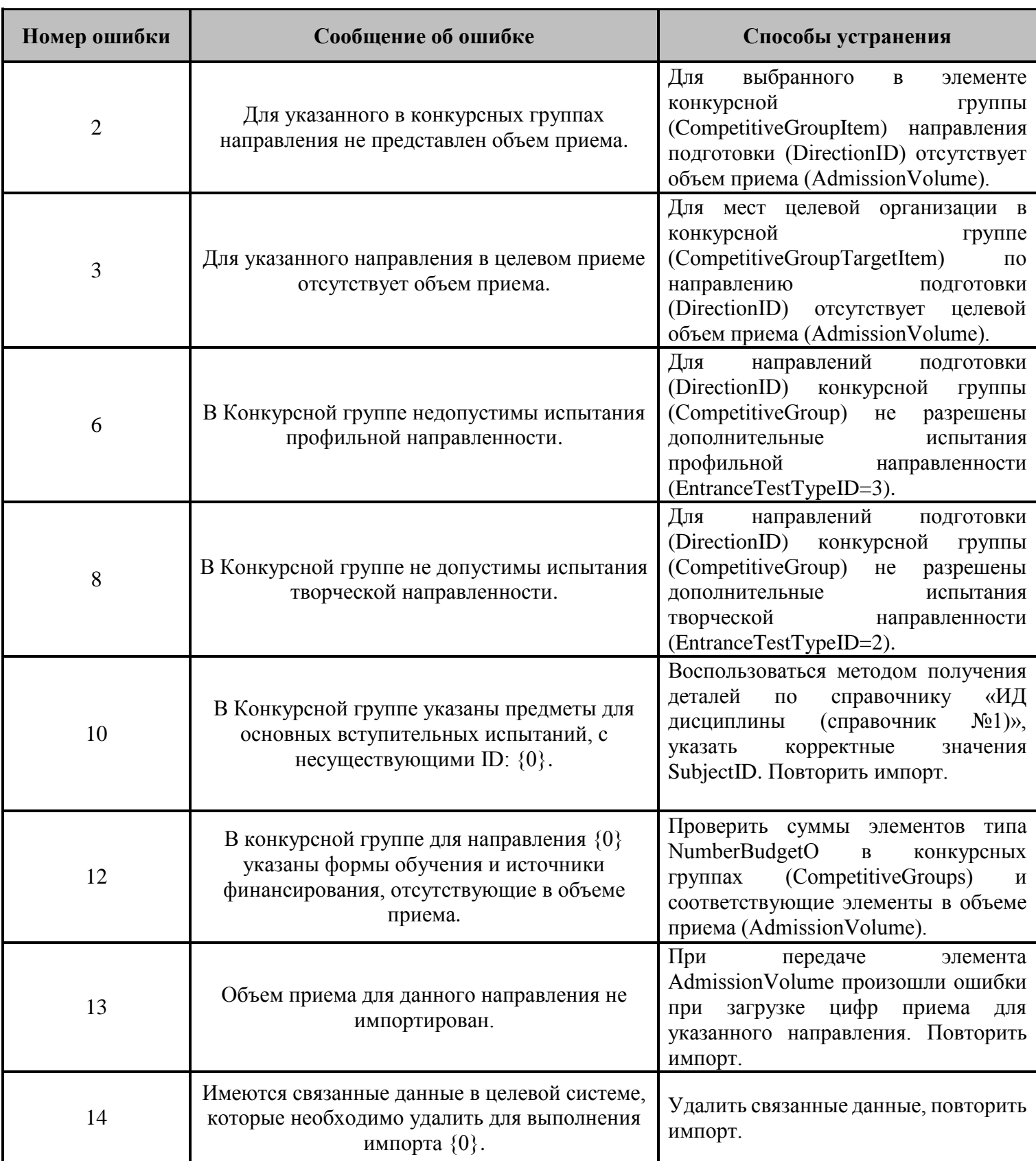

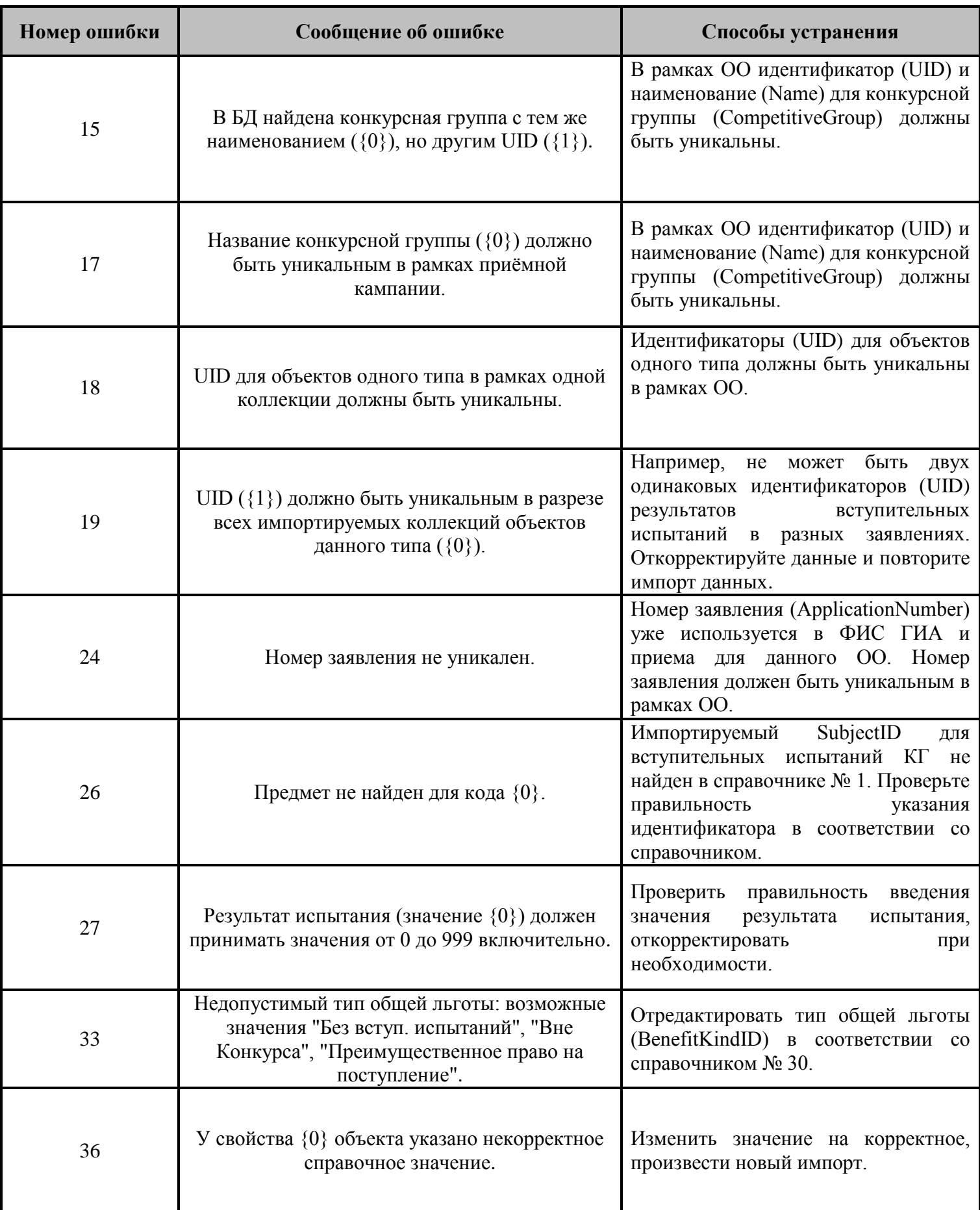

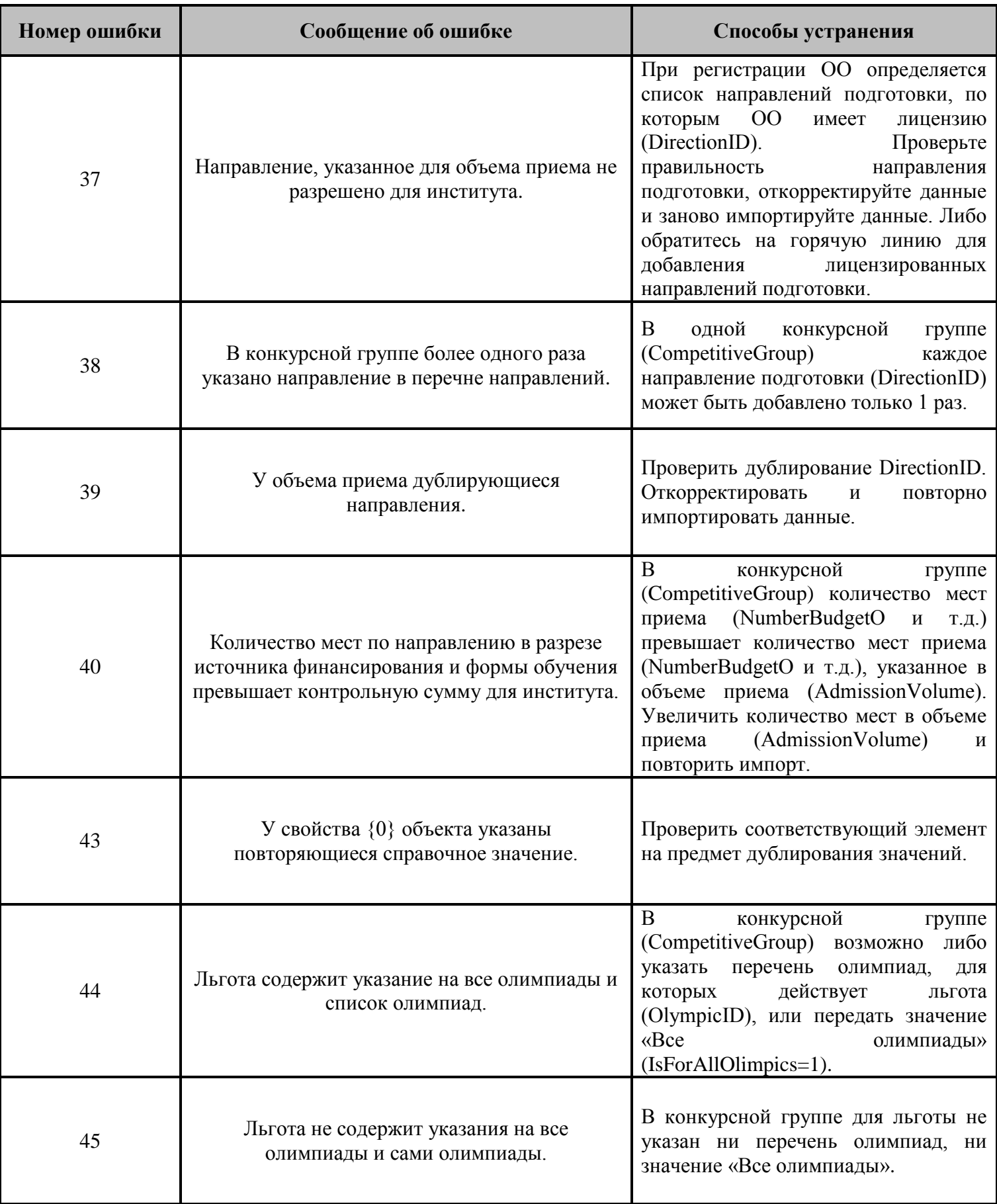

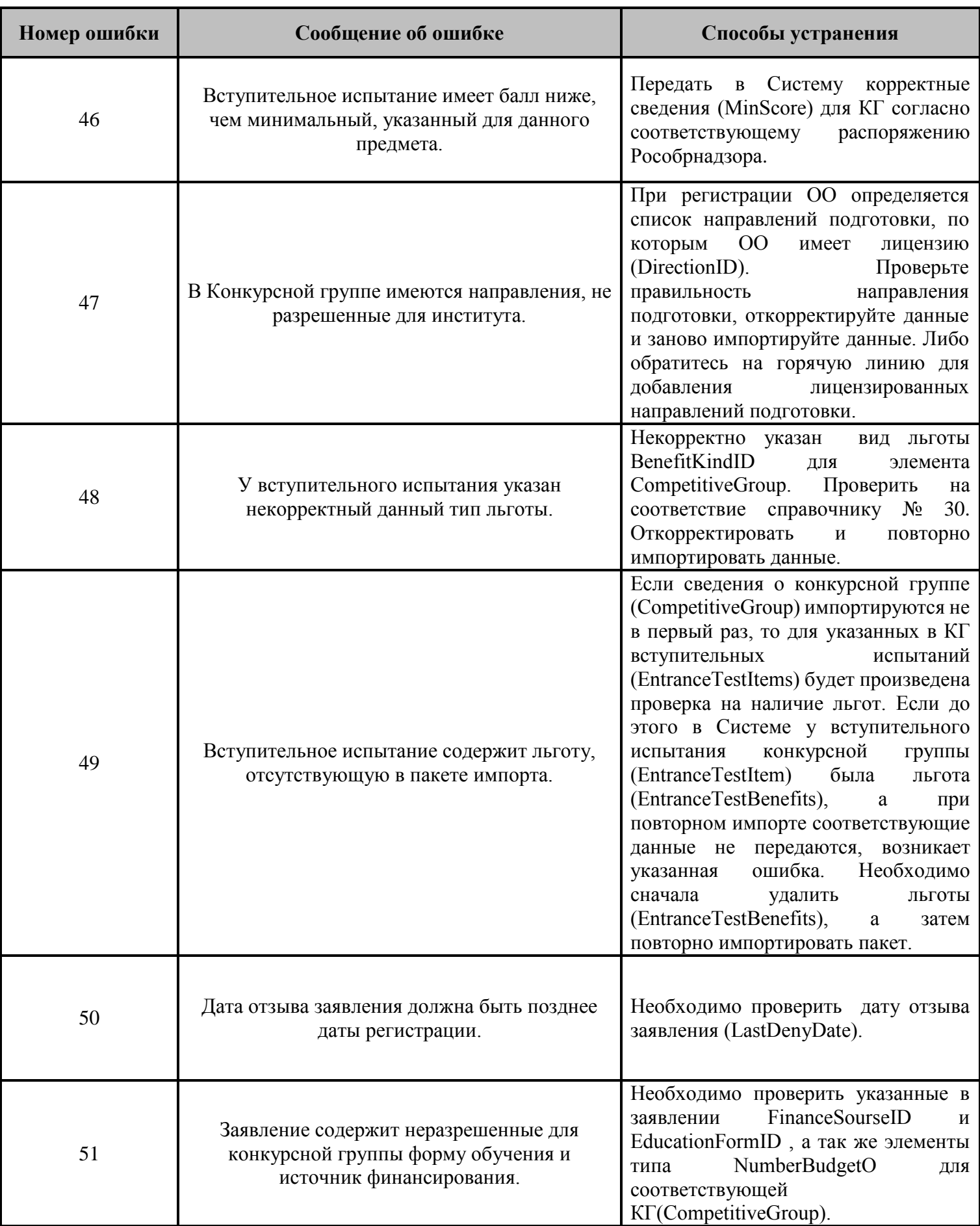

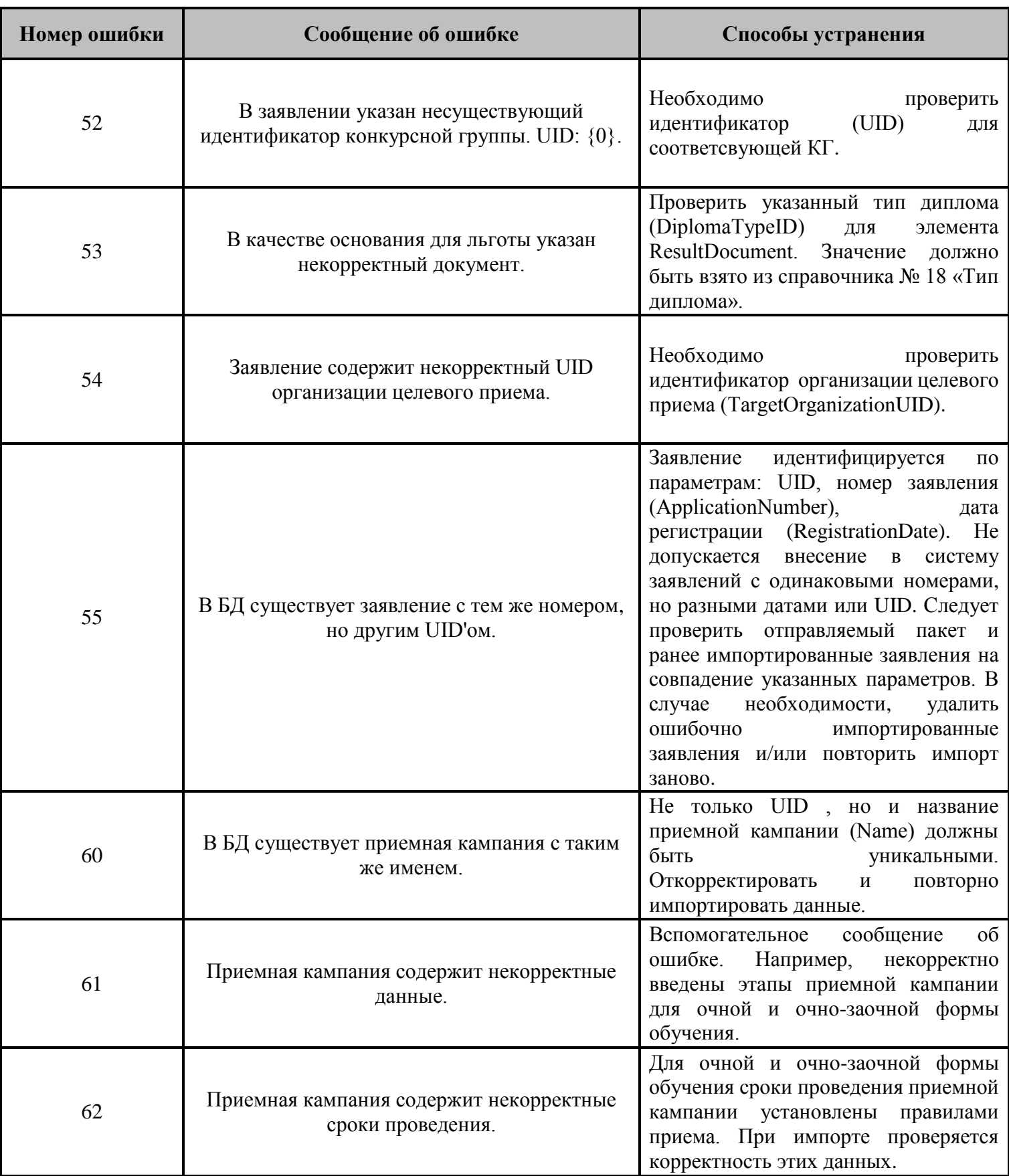

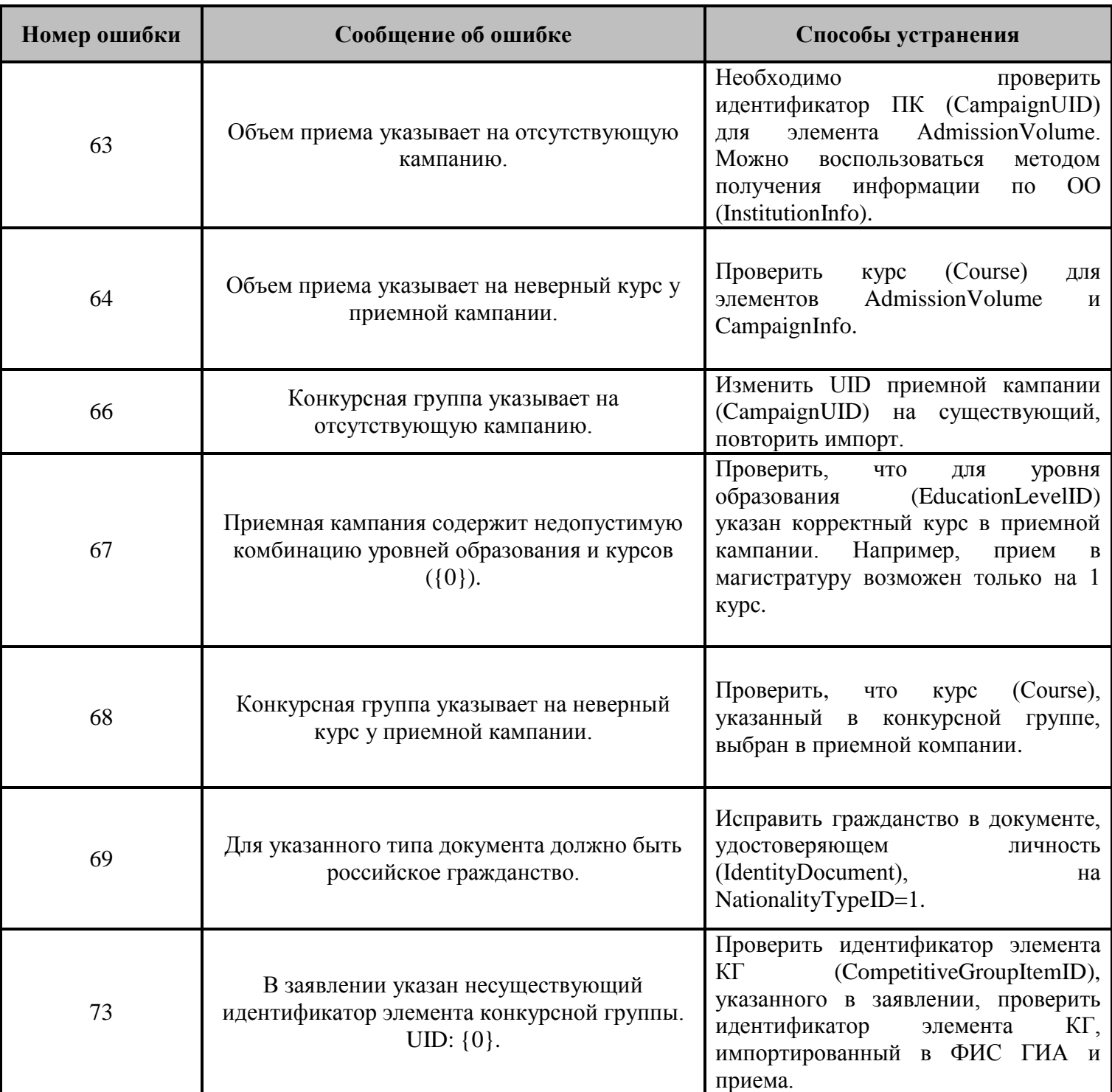

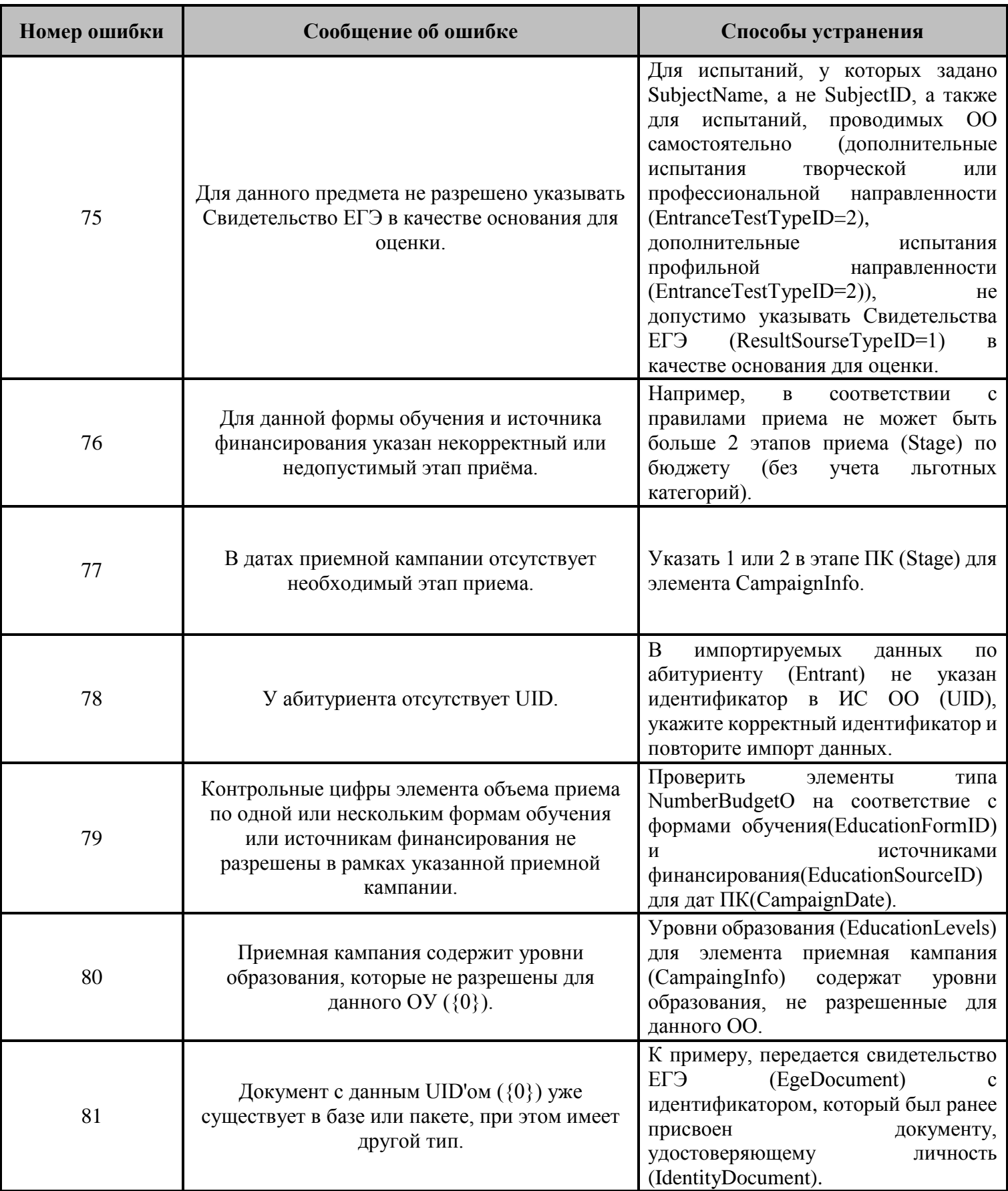

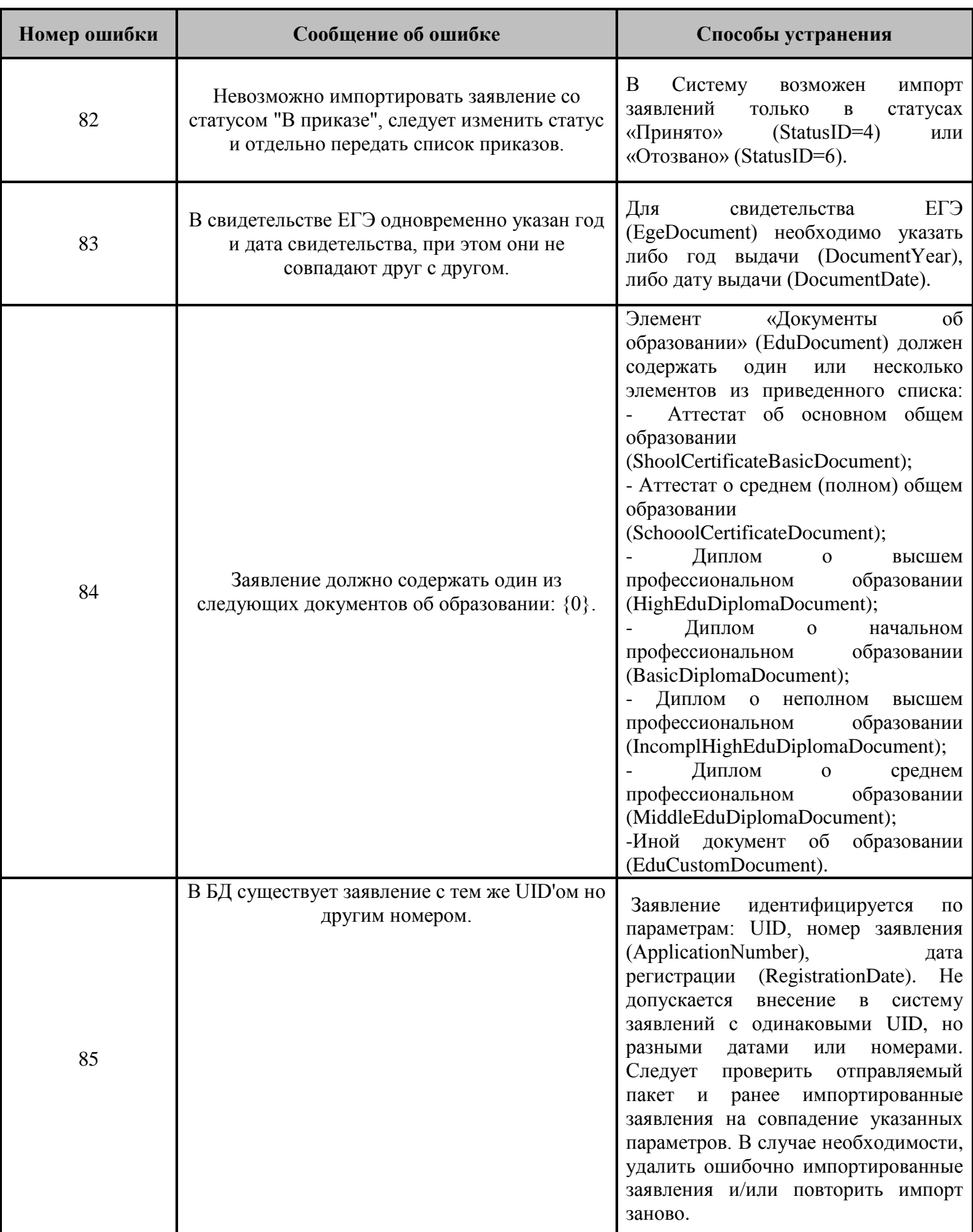

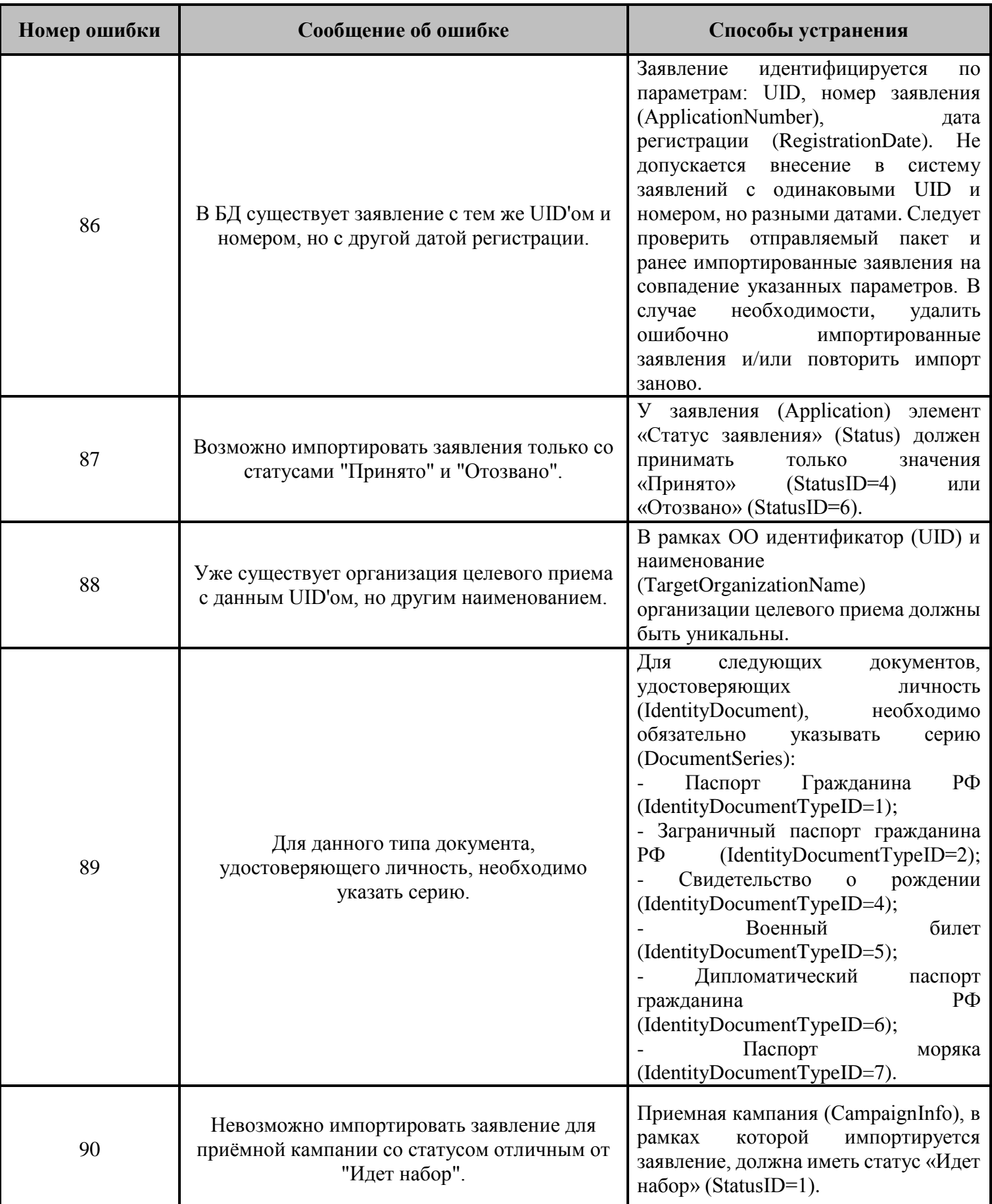

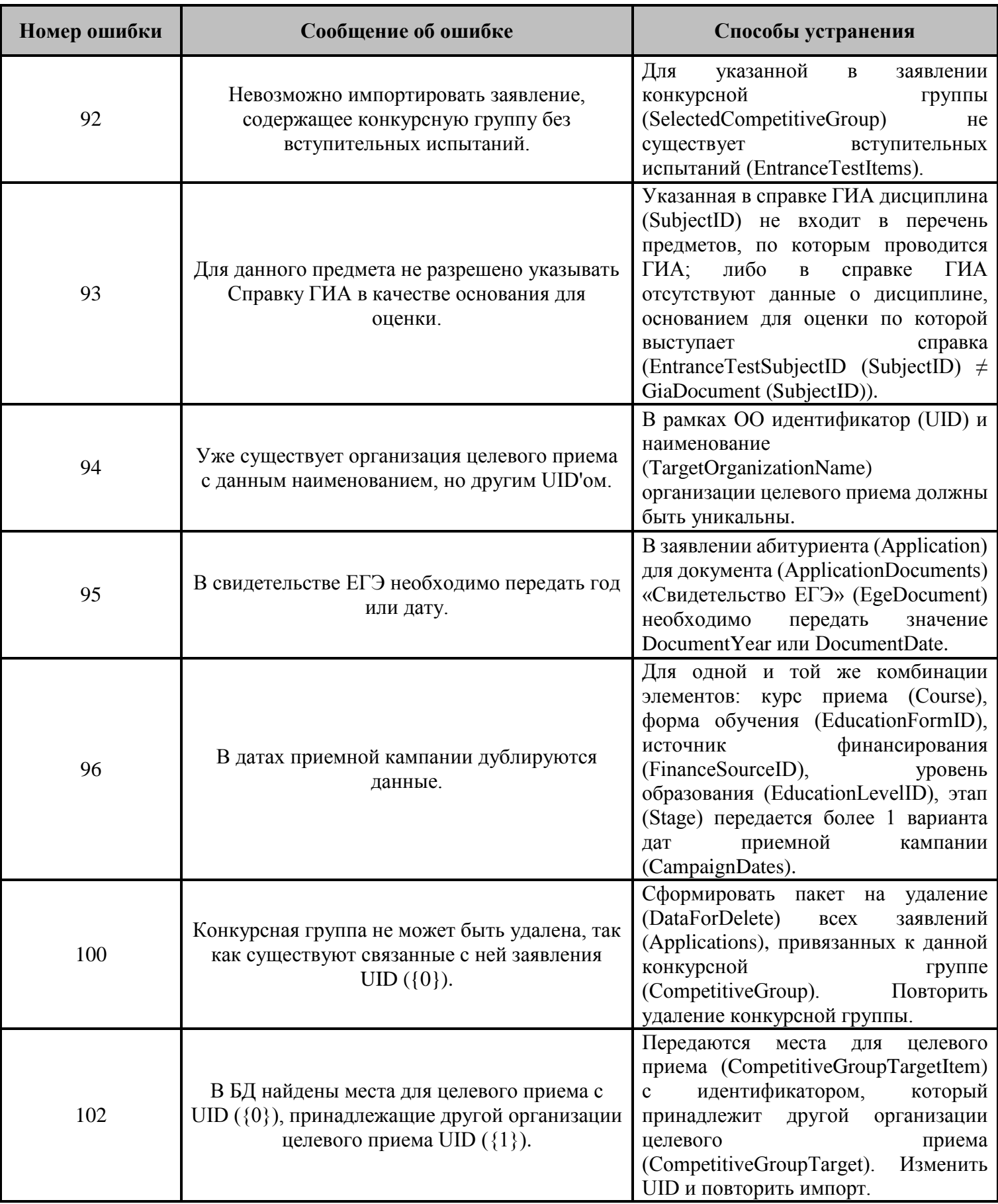

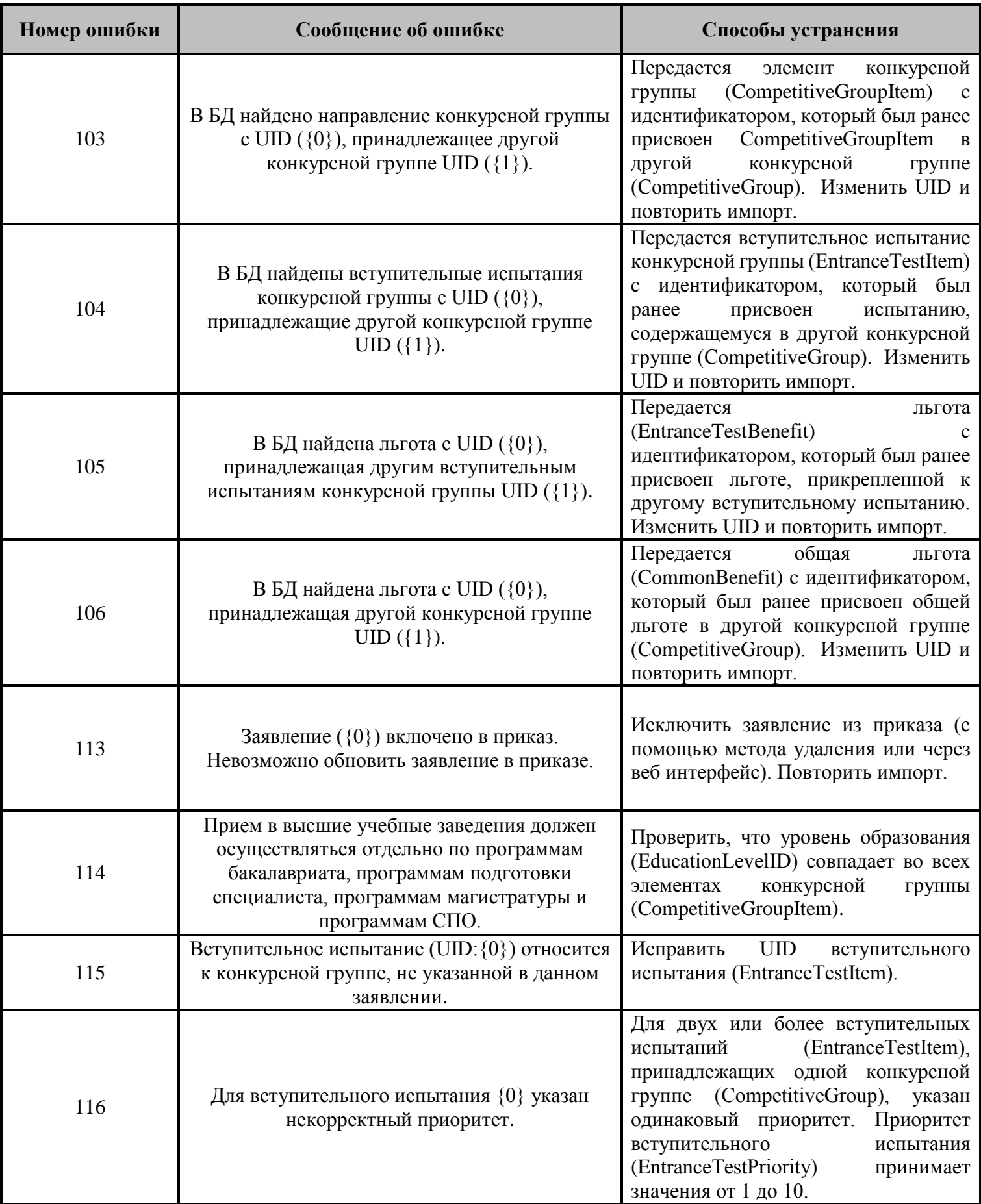

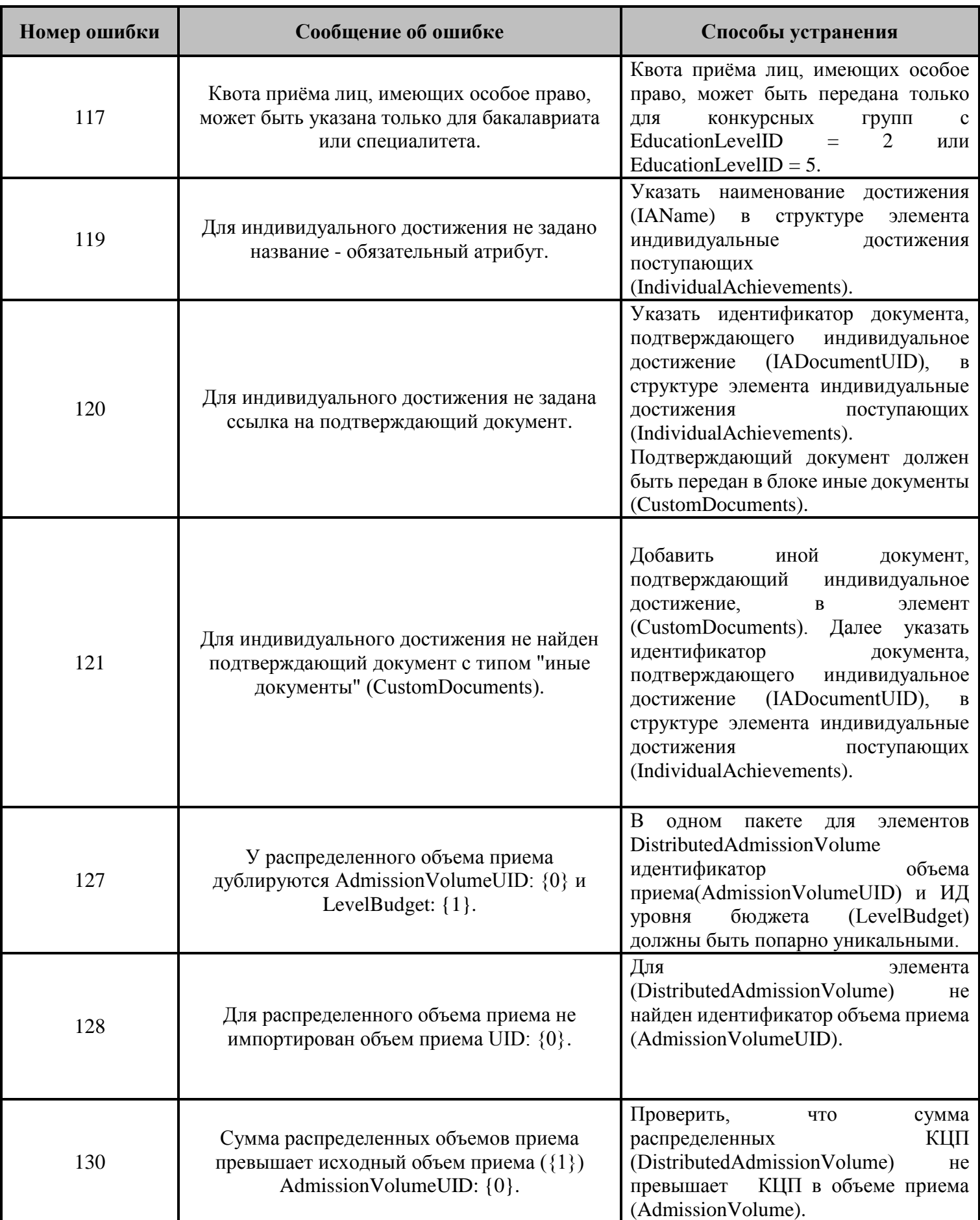

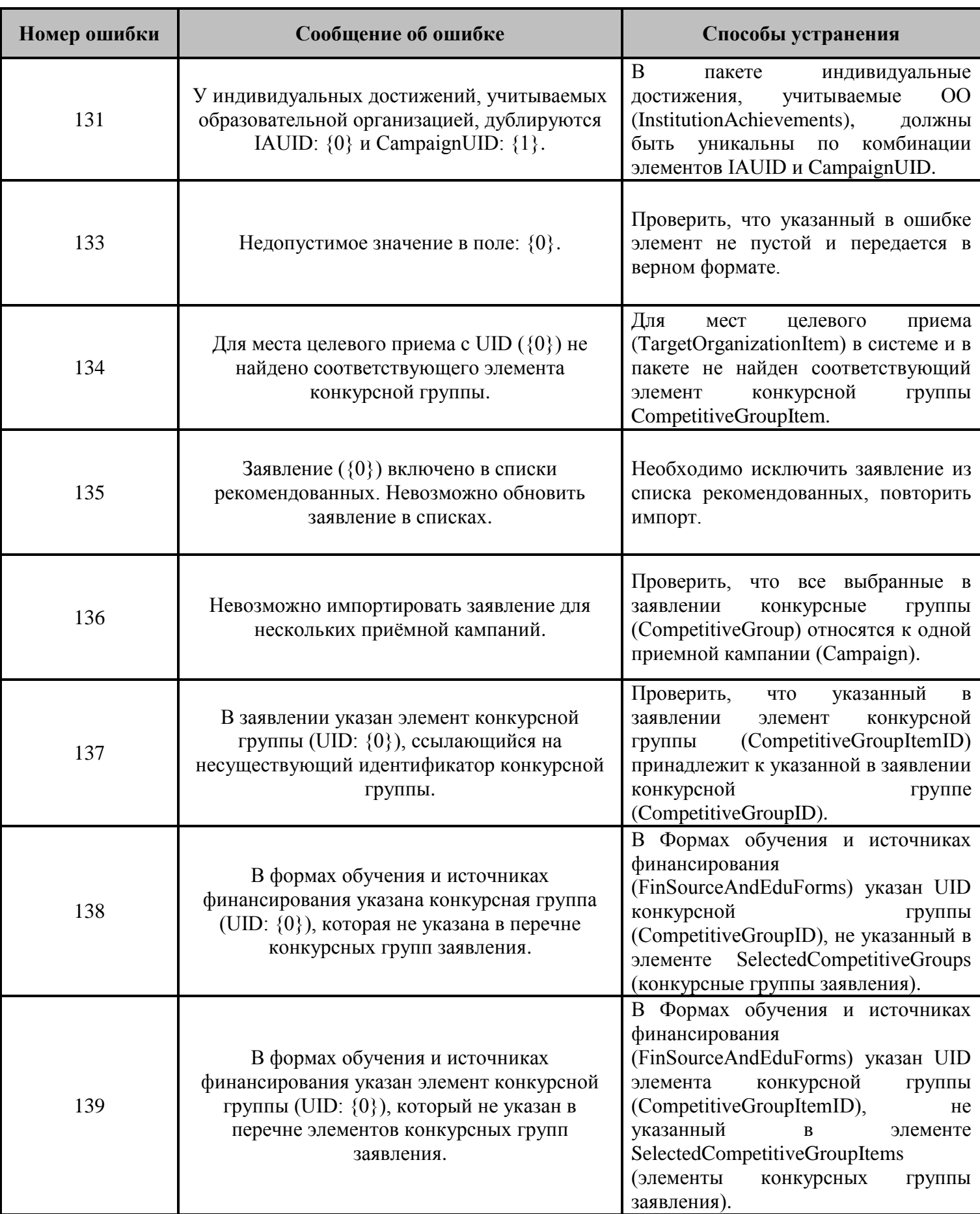

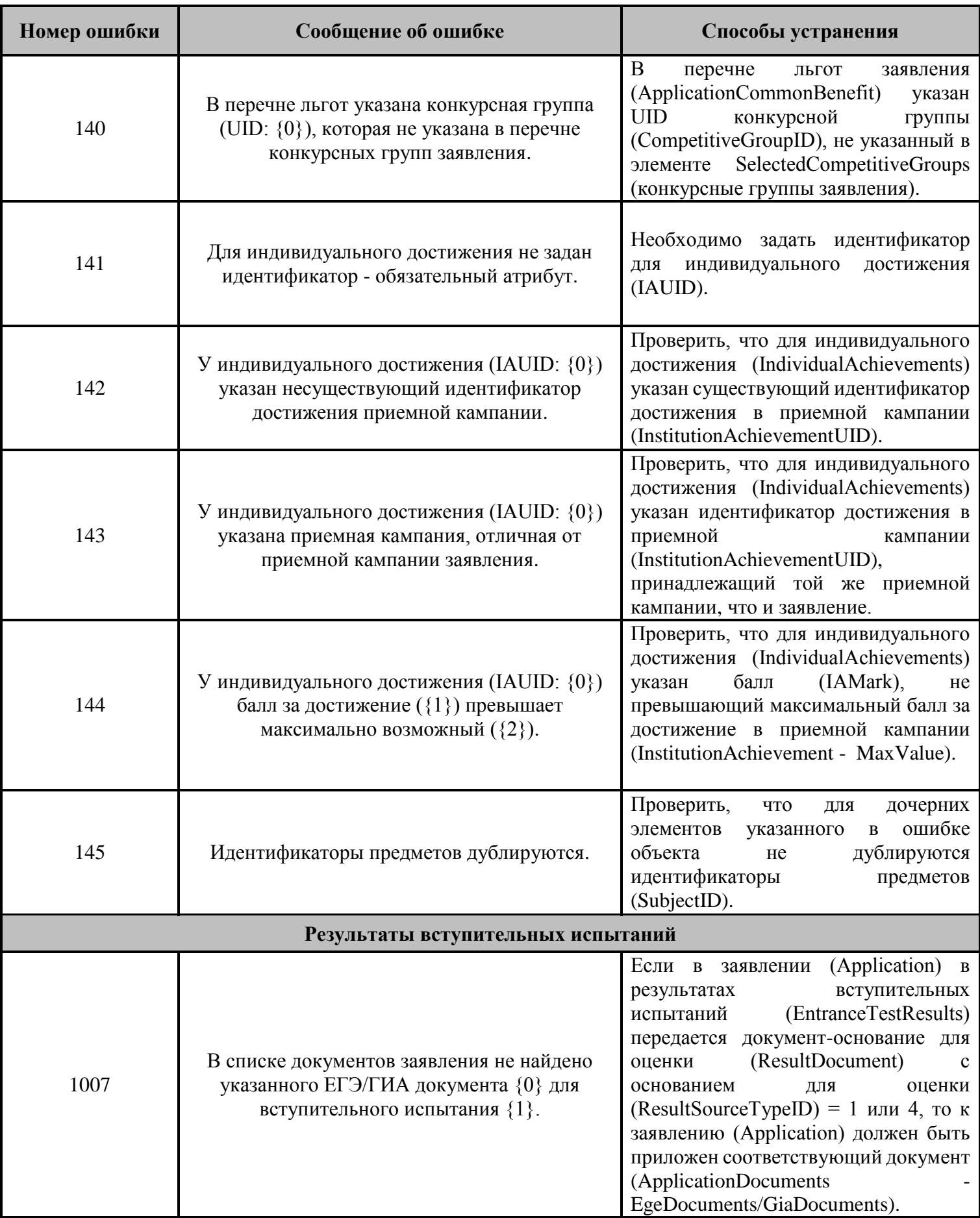

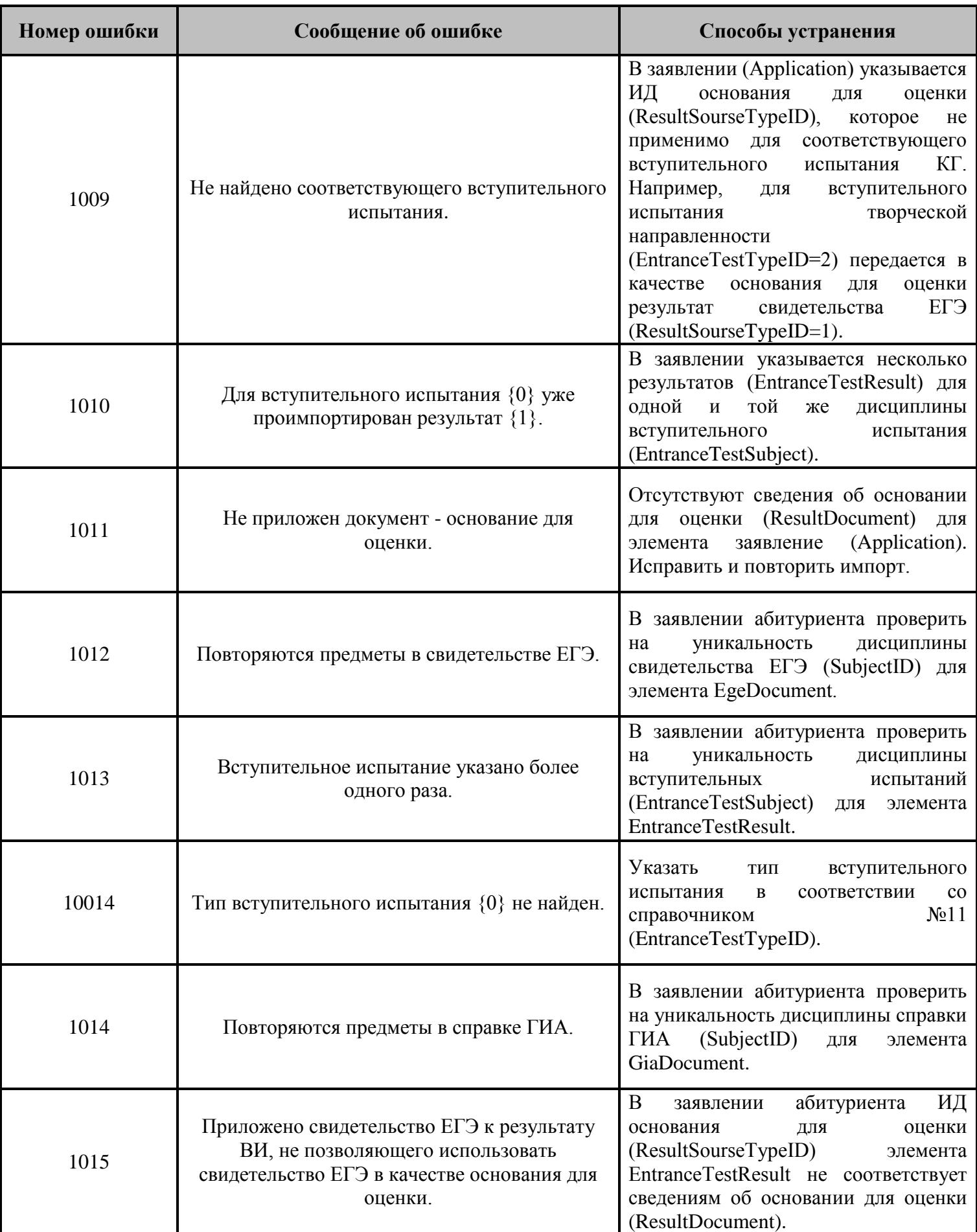

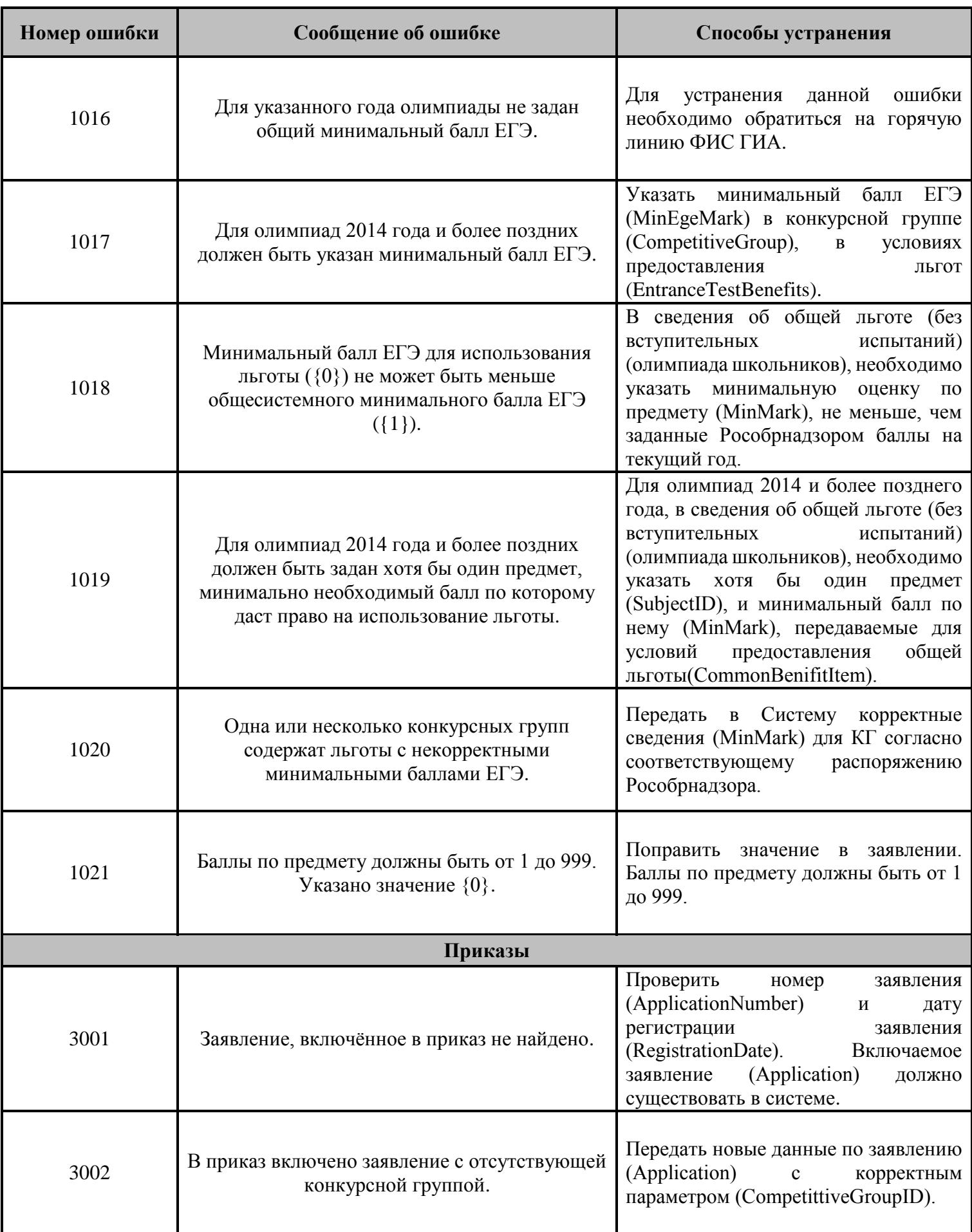

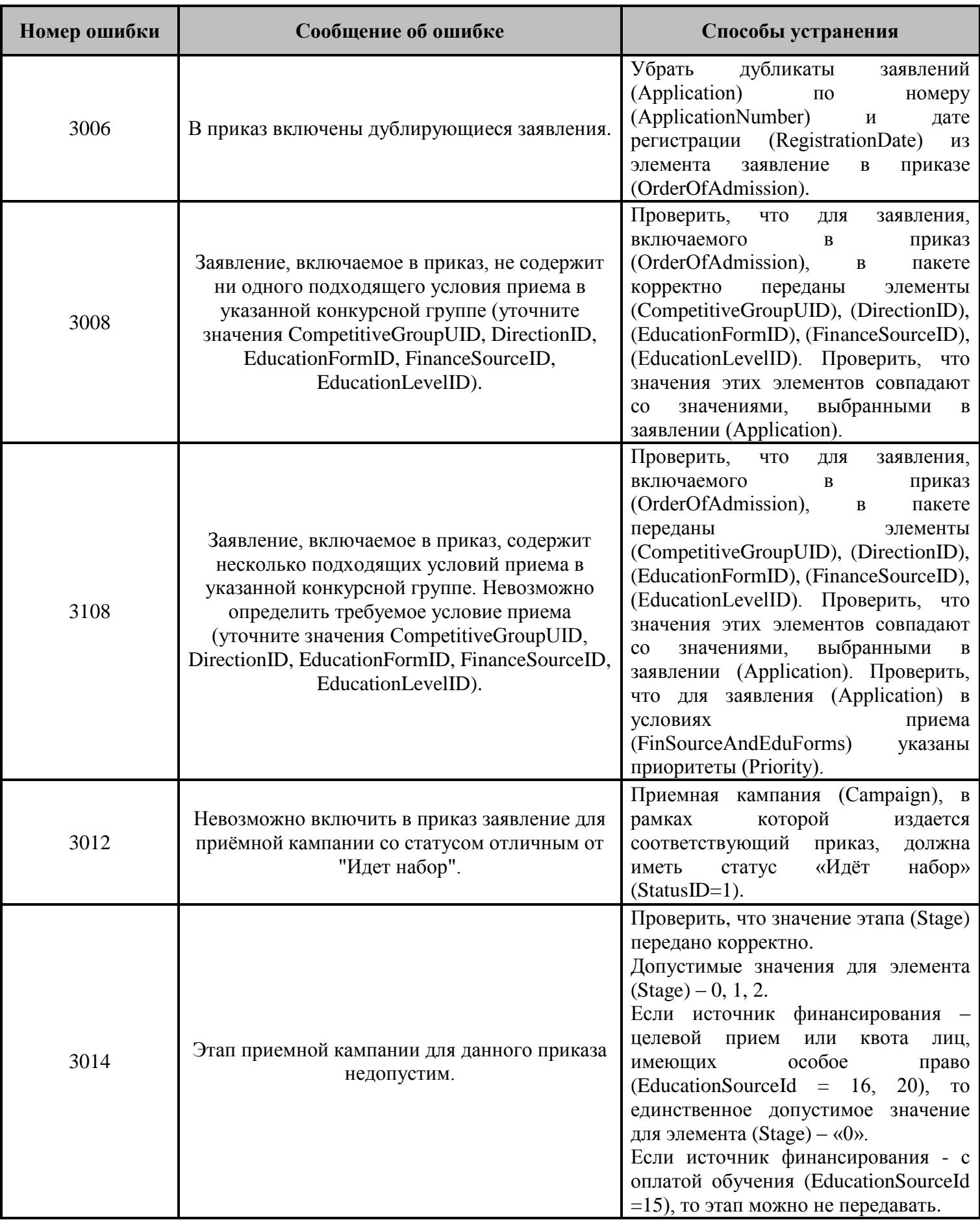

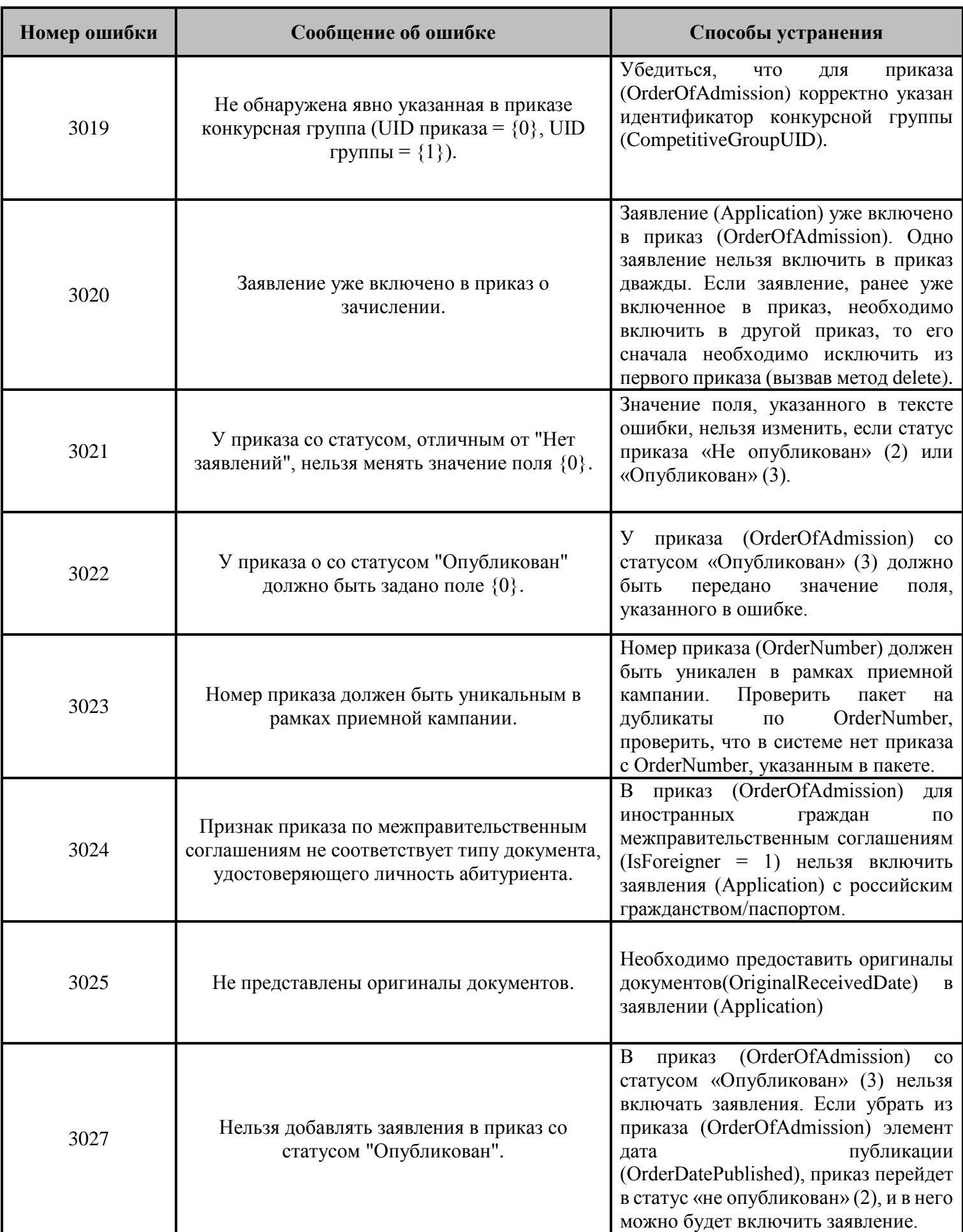

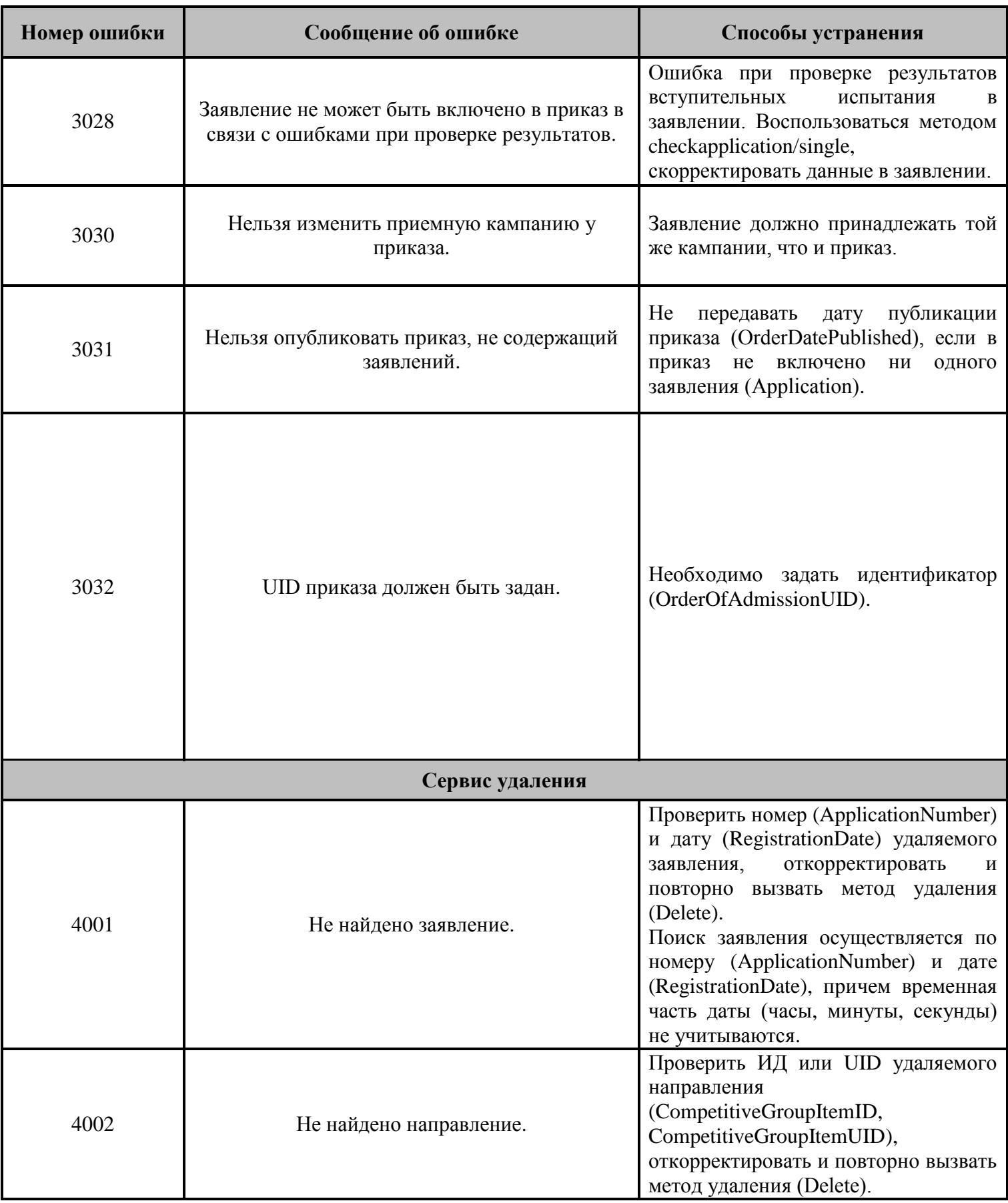

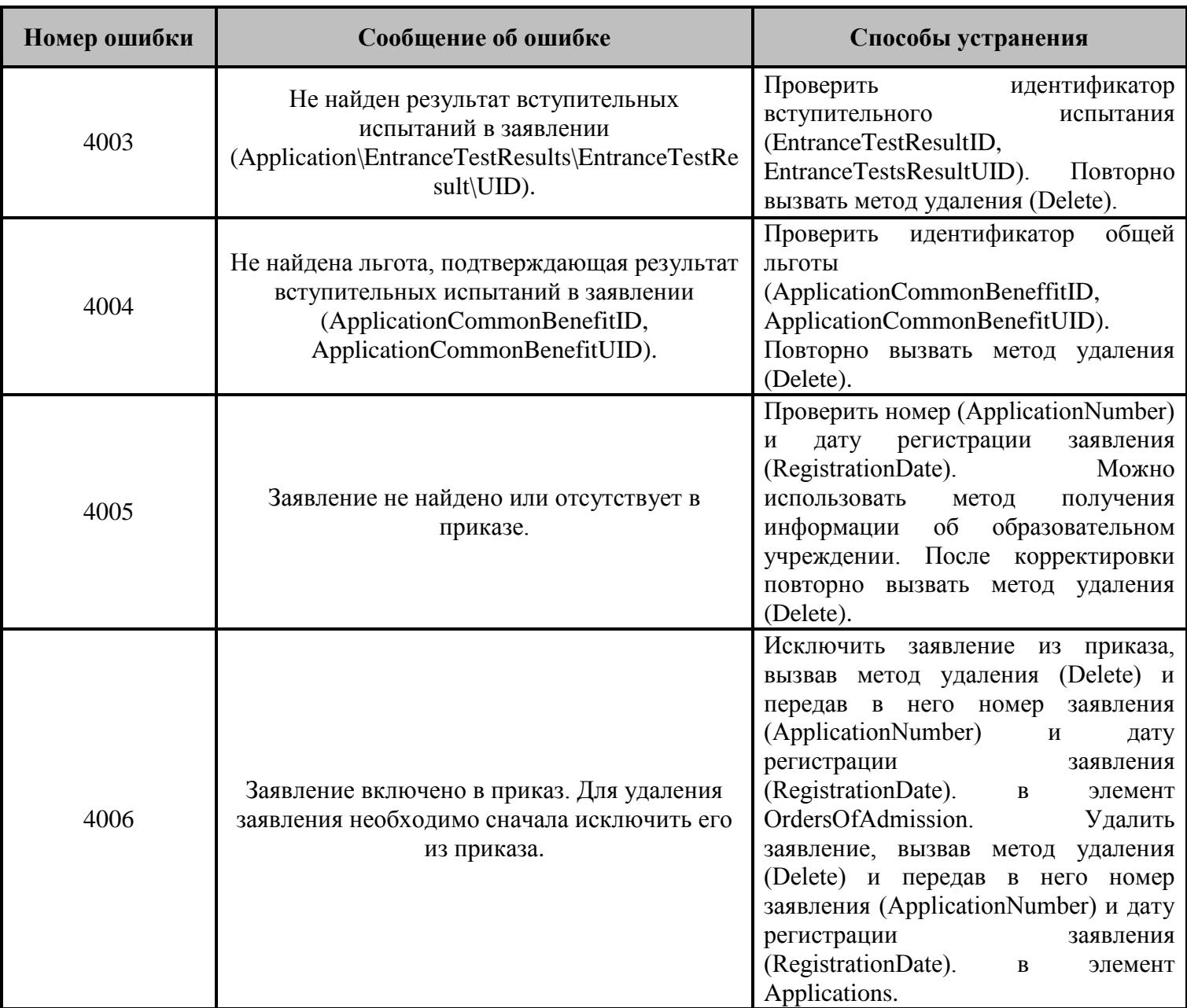

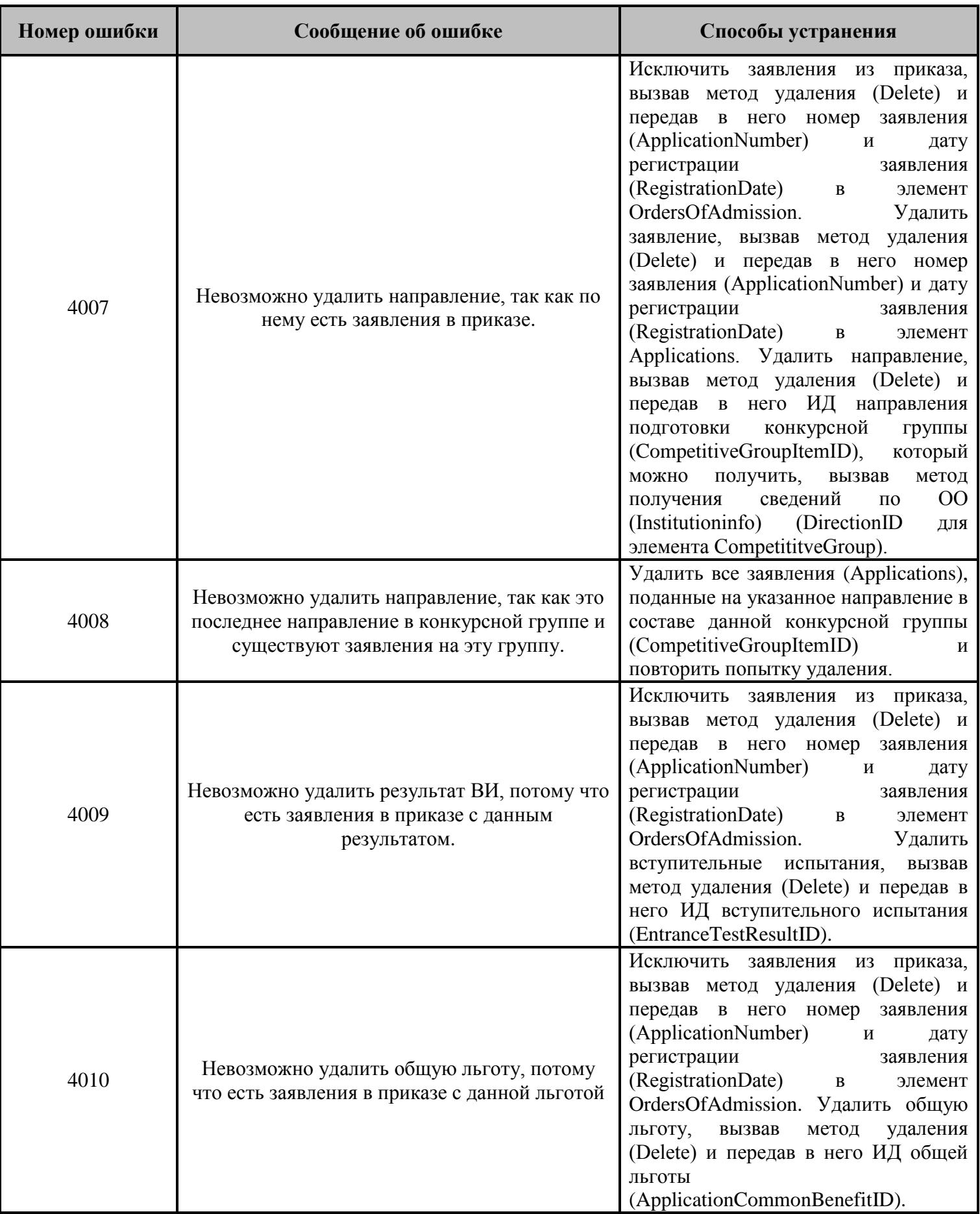

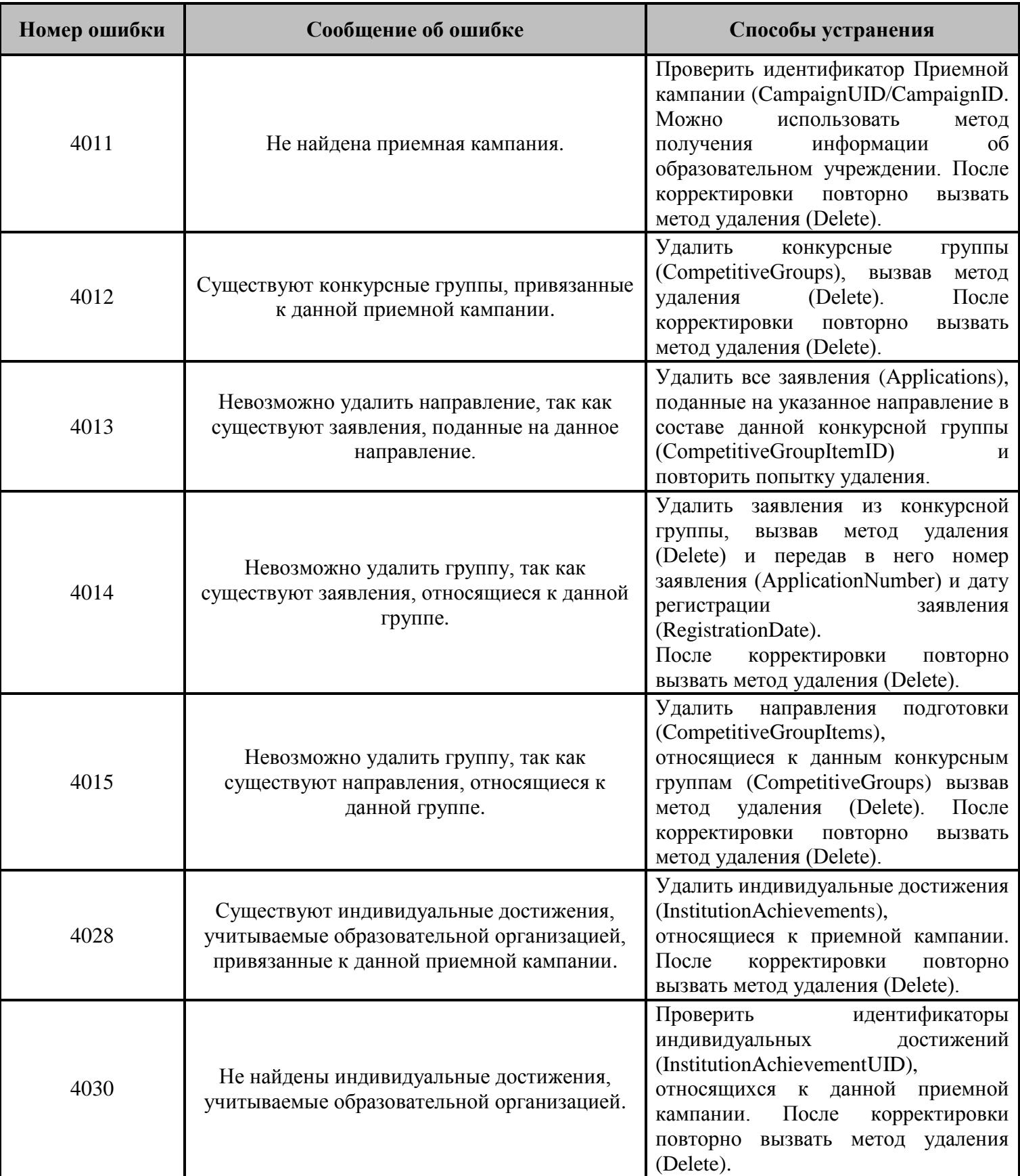

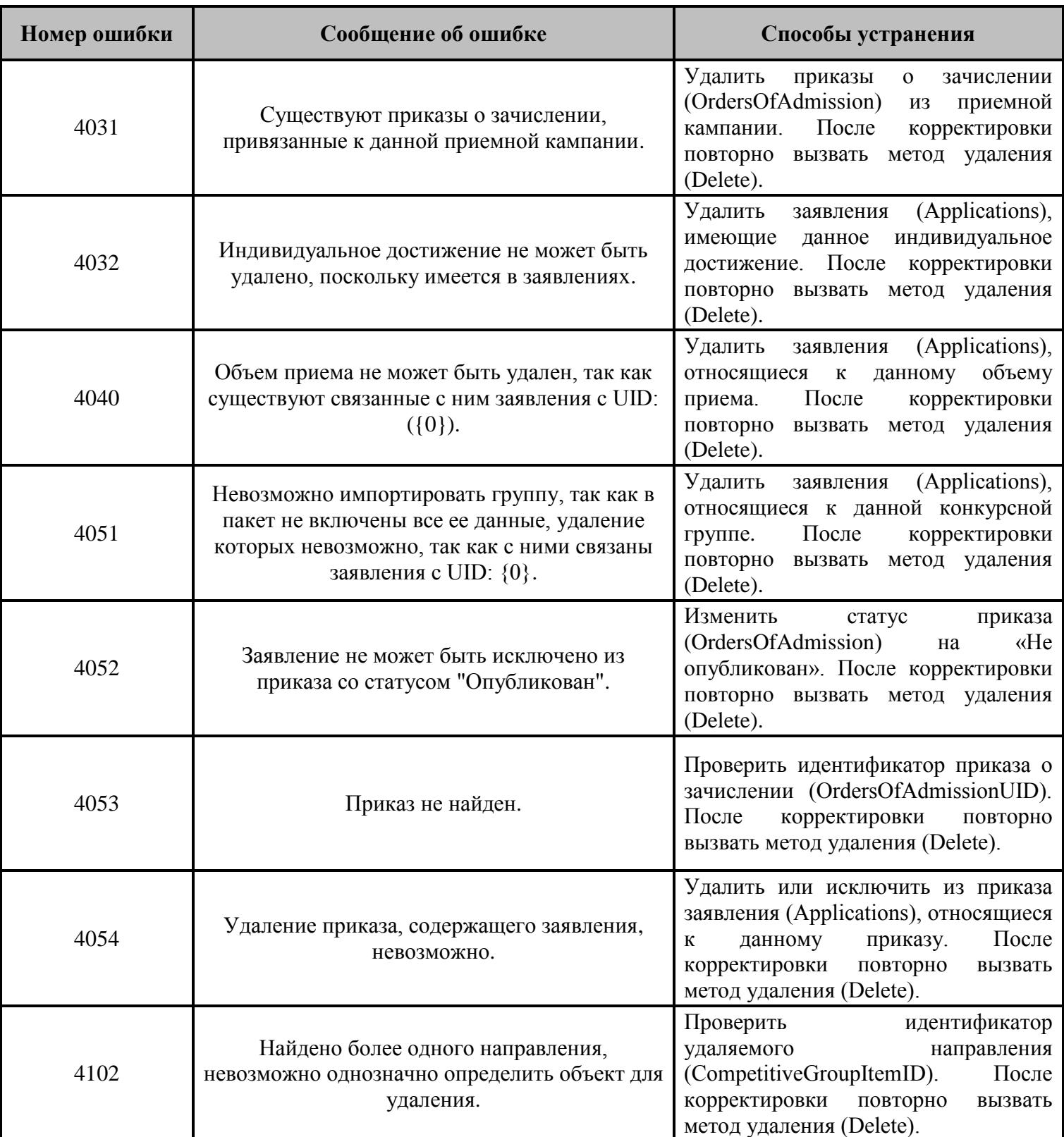